# **Список ModBus-регистров**

# **Расходомер-счетчик электромагнитный «ВЗЛЕТ ЭР» Модификация ЛАЙТ-М.**

## 0B*Holding ячейки*

Отсутствуют

## 1B*Holding регистры*

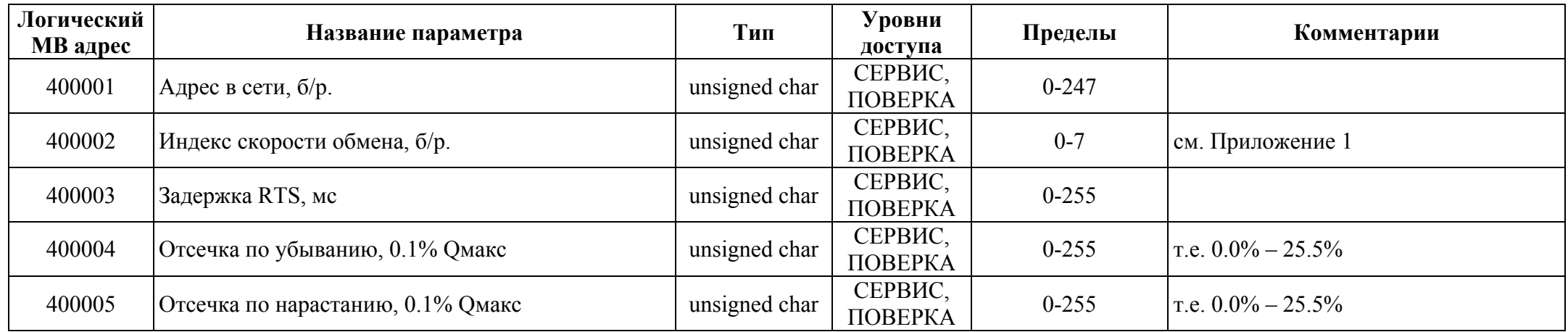

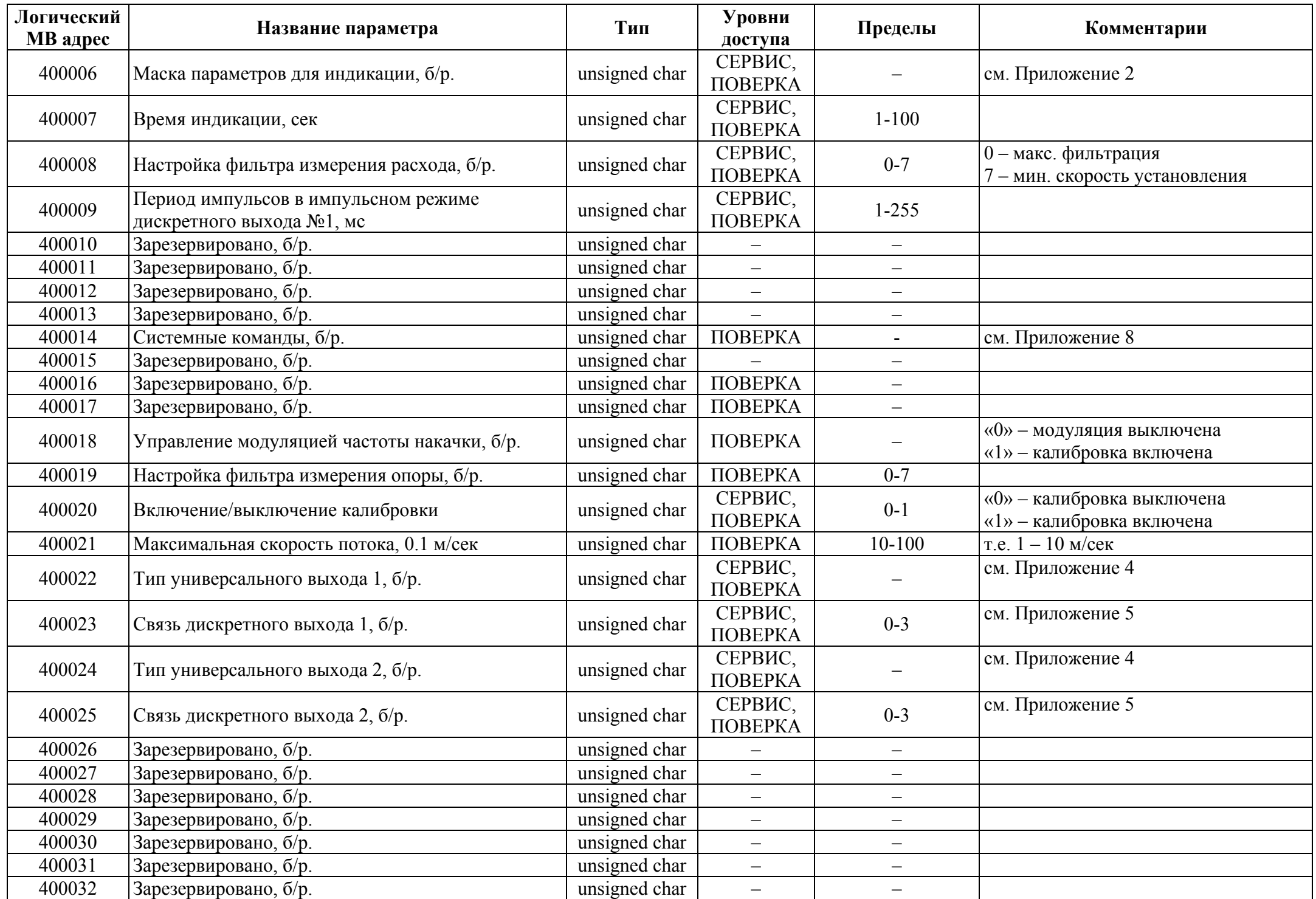

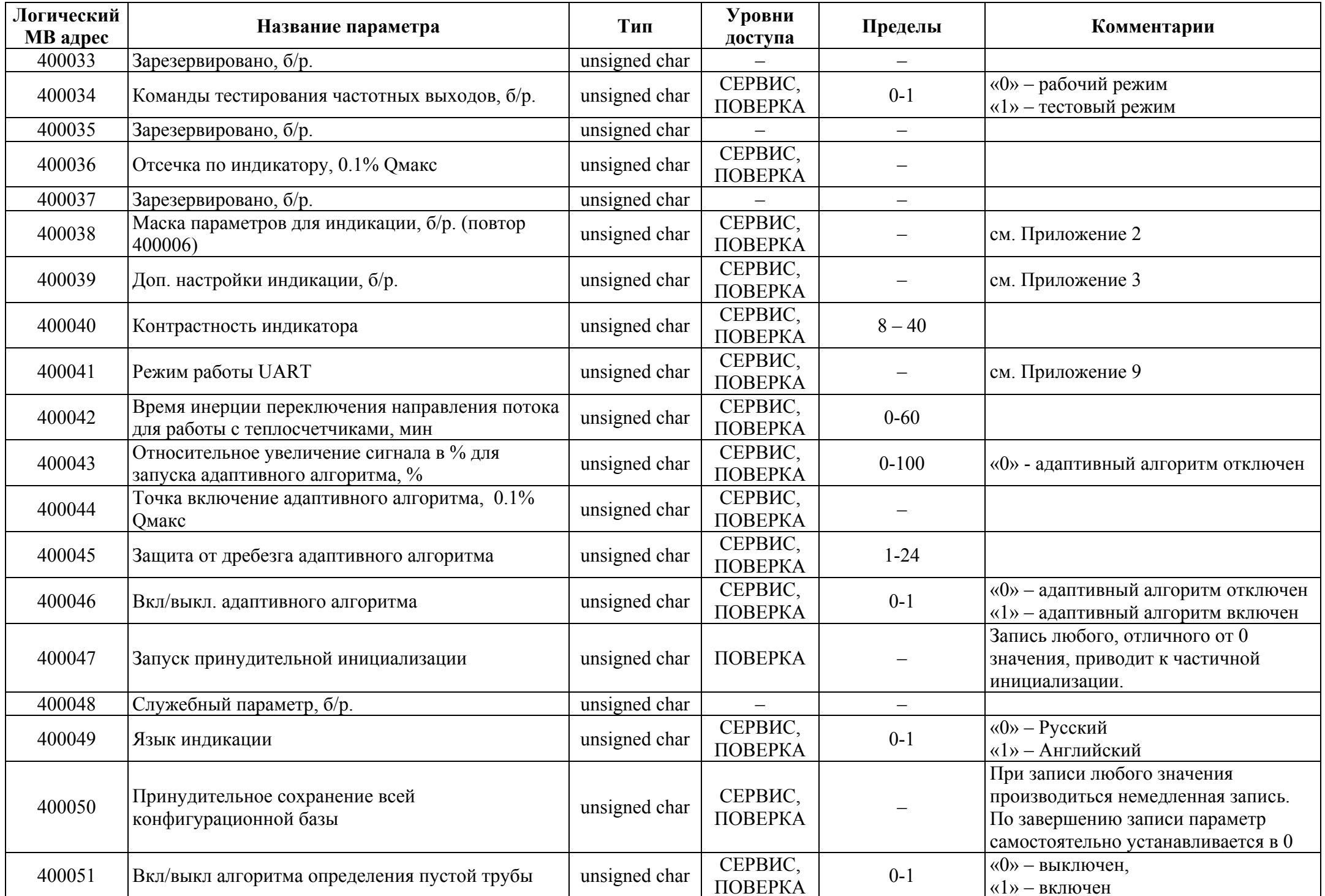

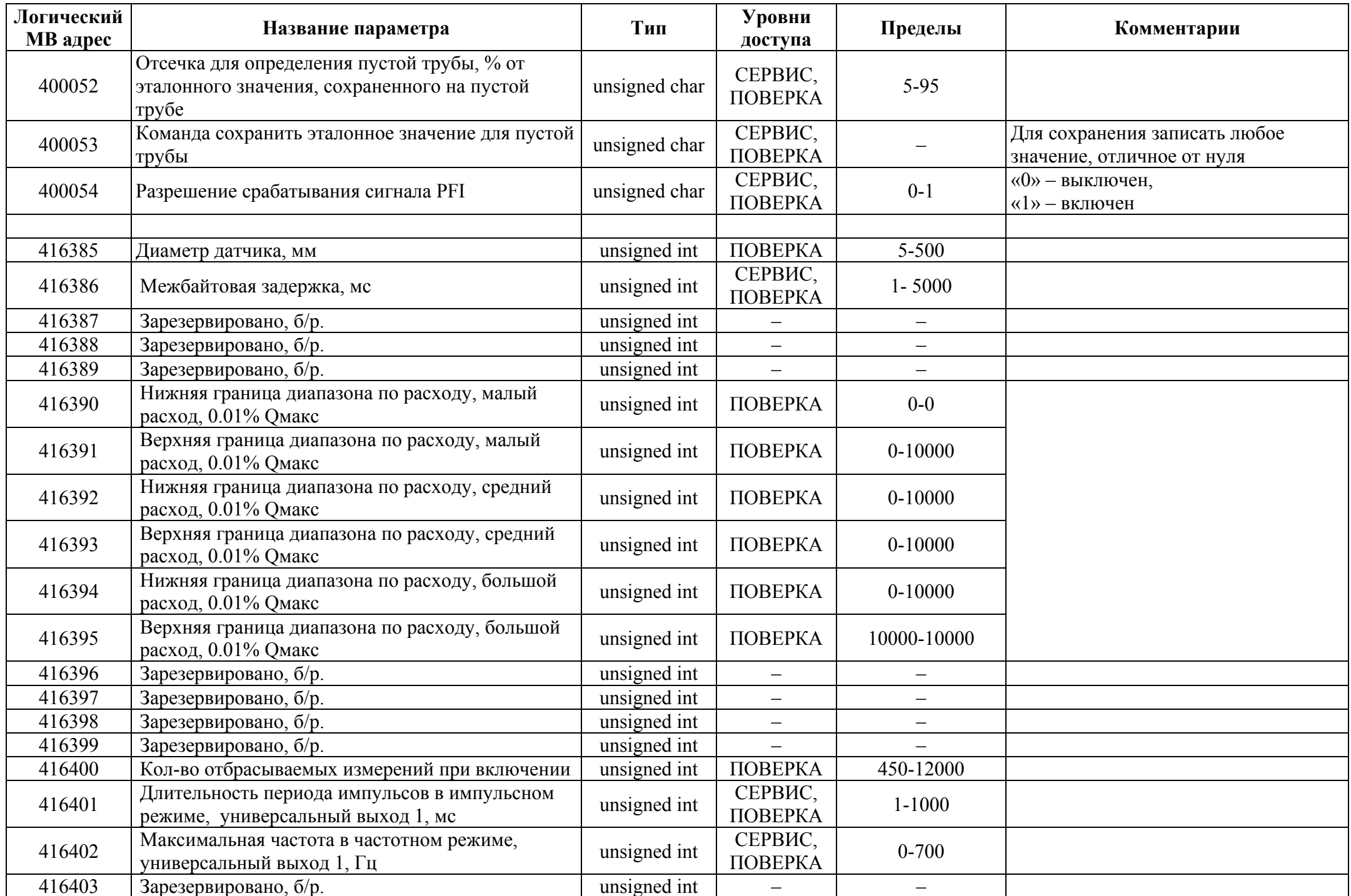

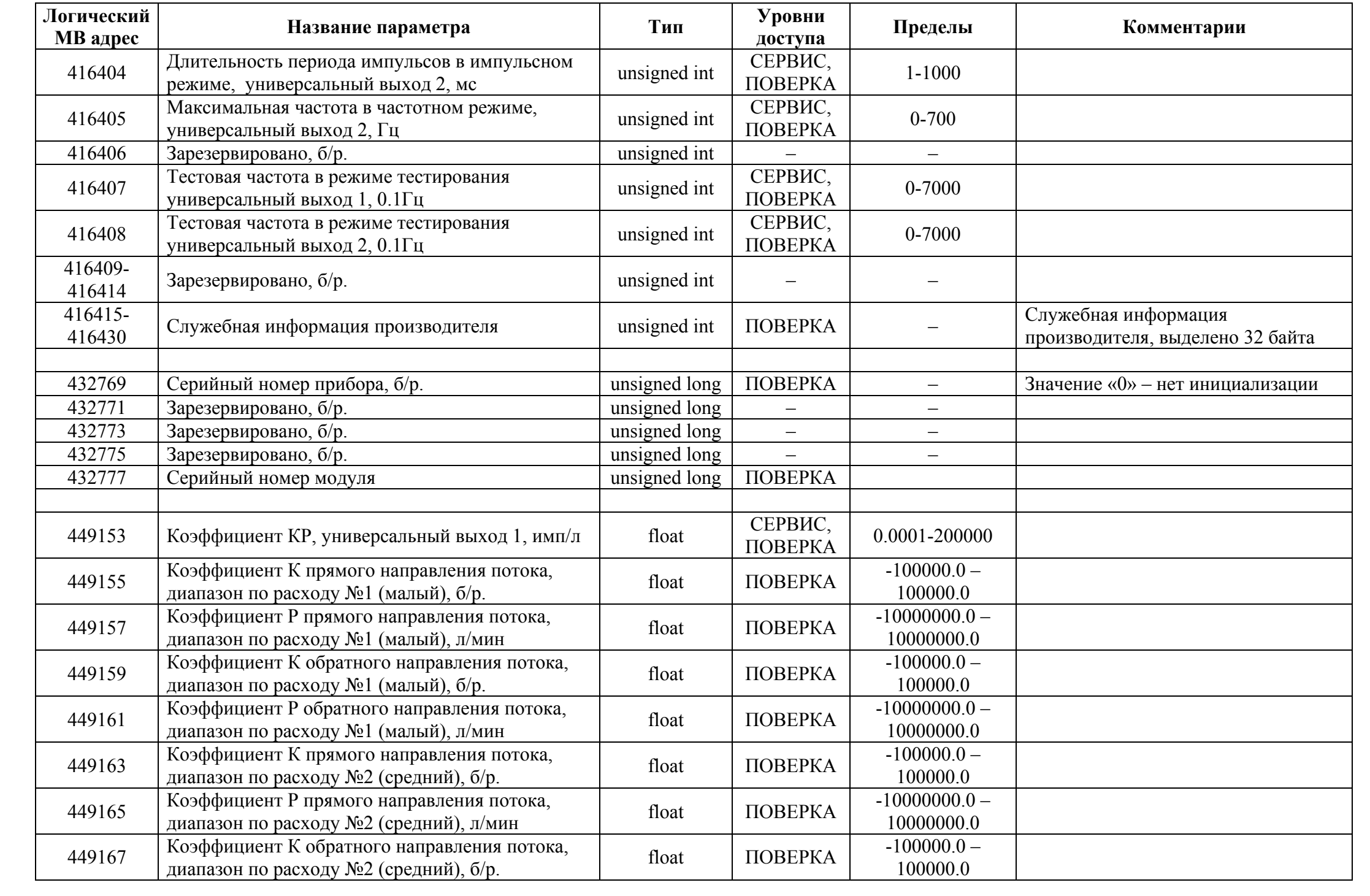

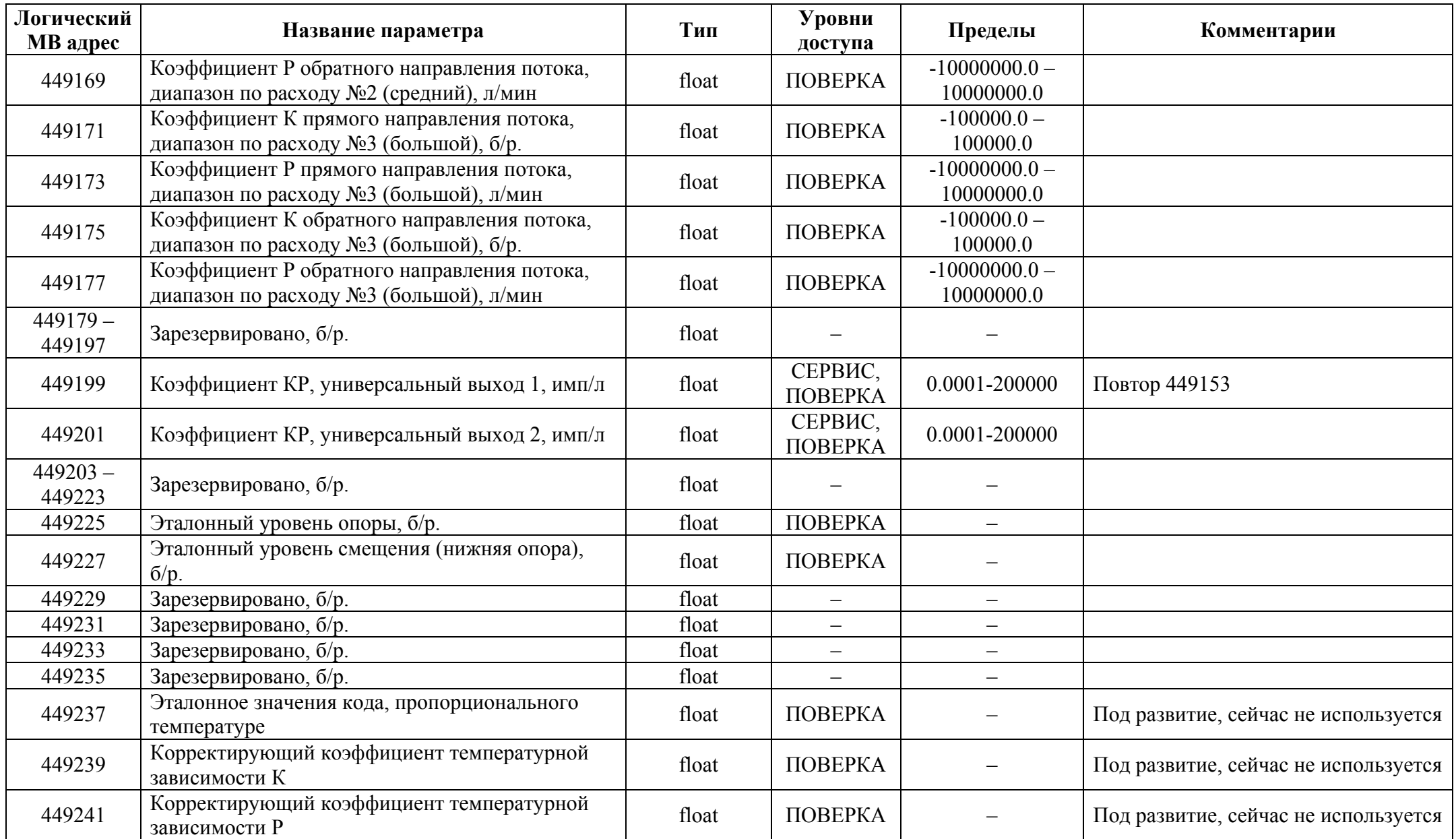

## *Input ячейки*

Отсутствуют

## *Input регистры*

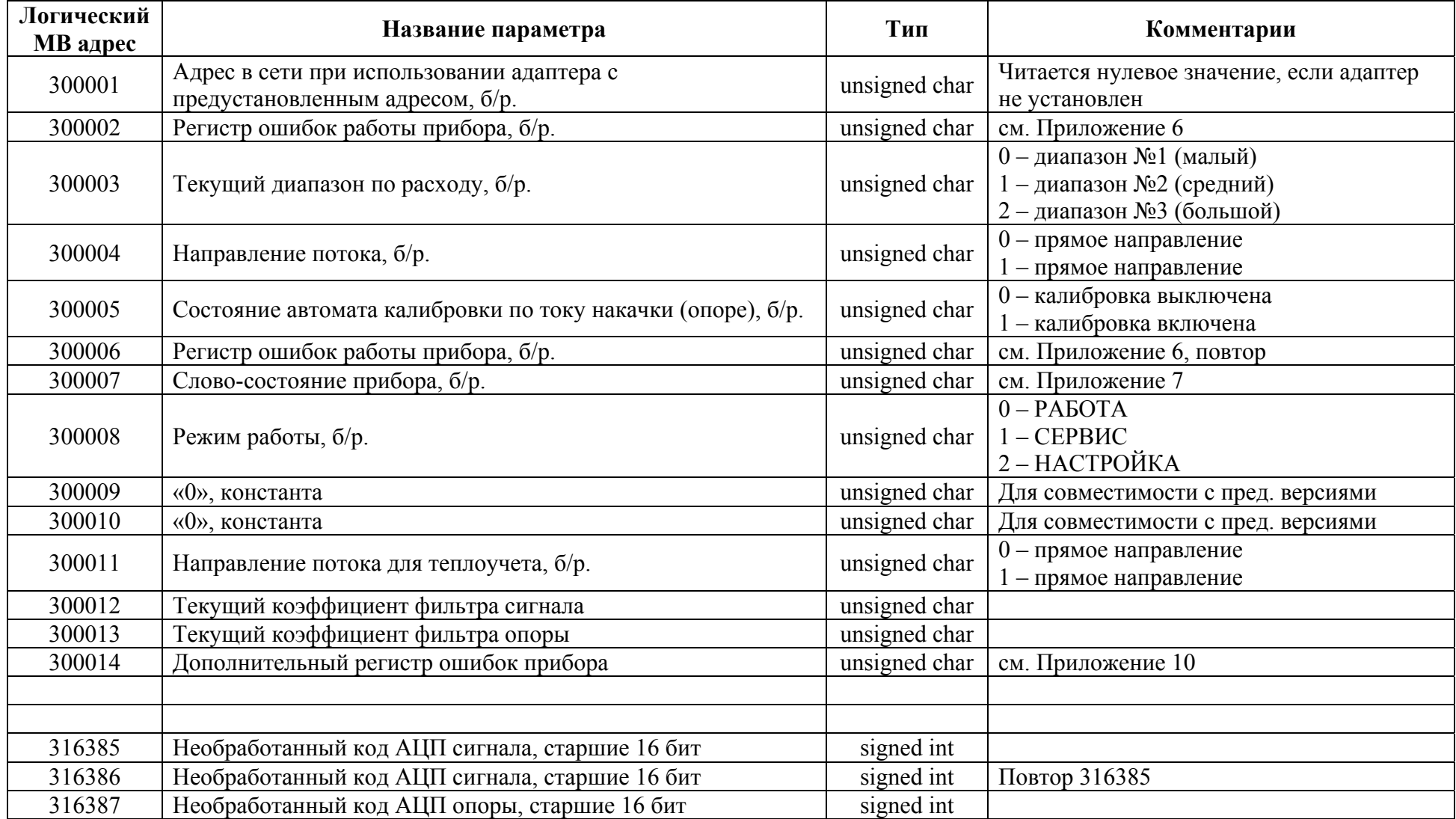

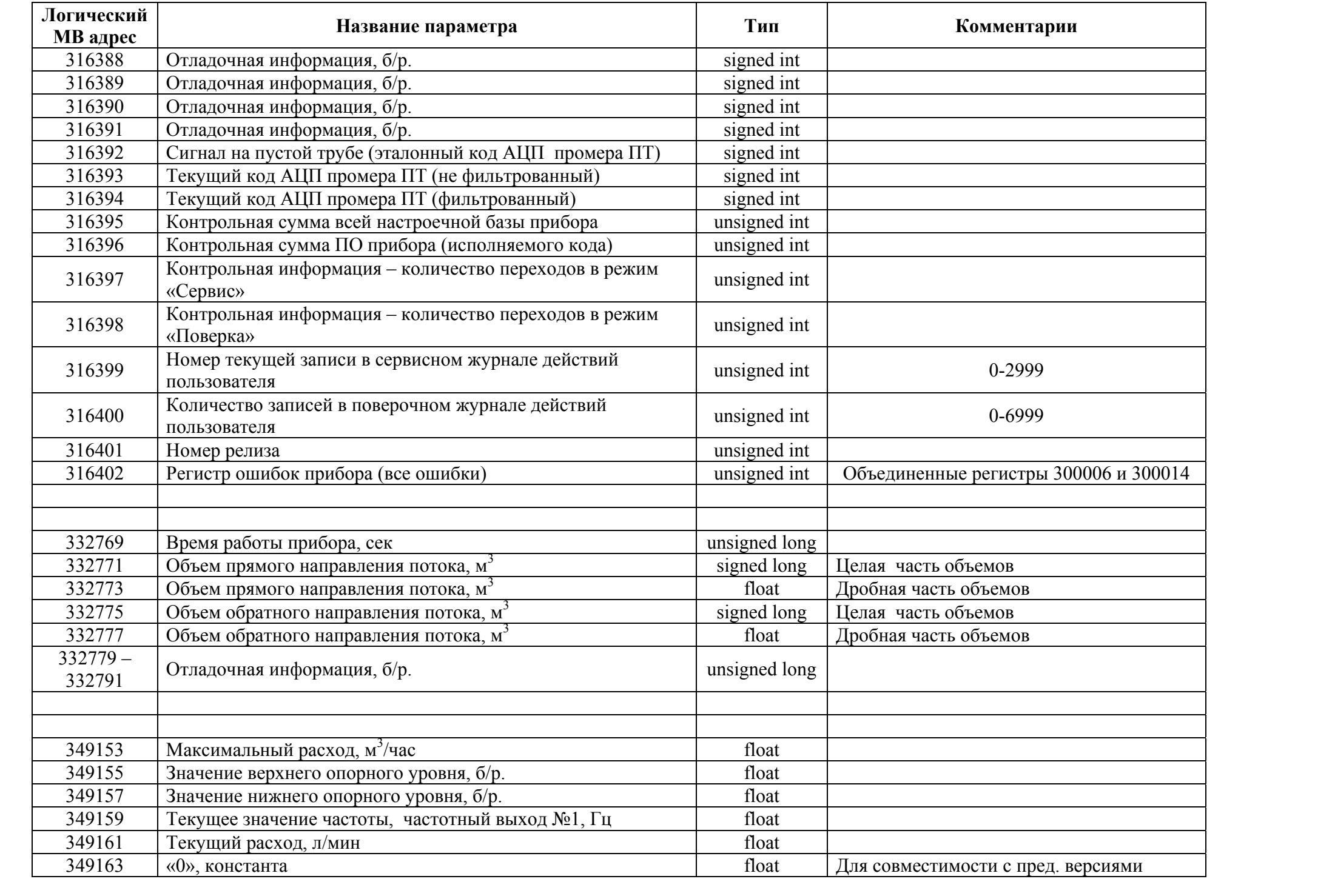

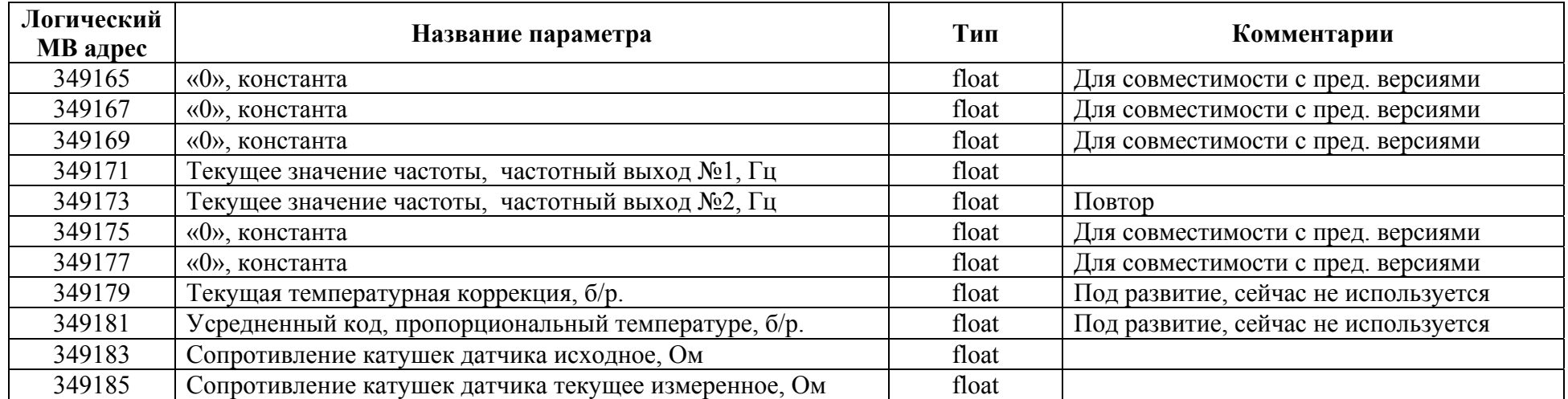

#### **Архивы**

Архивы отсутствуют. Описание журналов действий пользователя см. <sup>в</sup> документе «Описание журналов действий пользователя Взлет ЭР Лайт-М».

**Индекс скорости обмена**

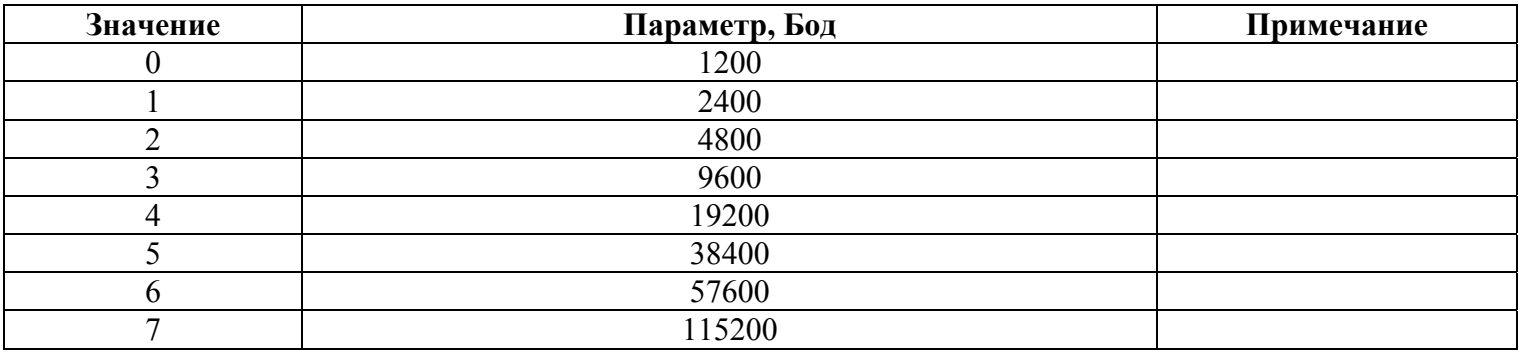

## **Приложение 2**

**Маска параметров для индикации**

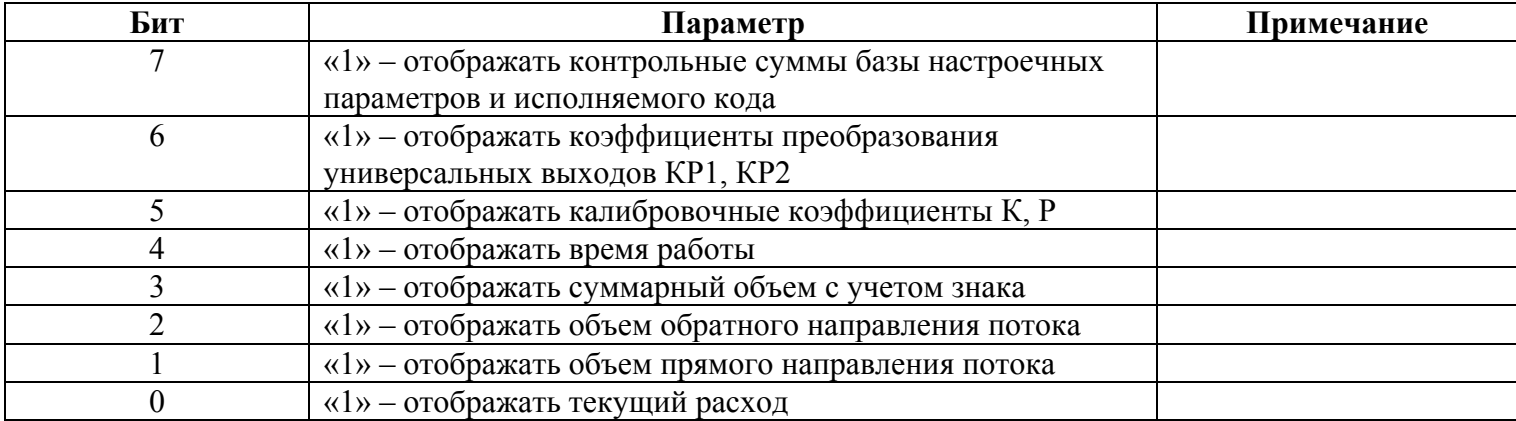

#### **Дополнительные настройки индикации**

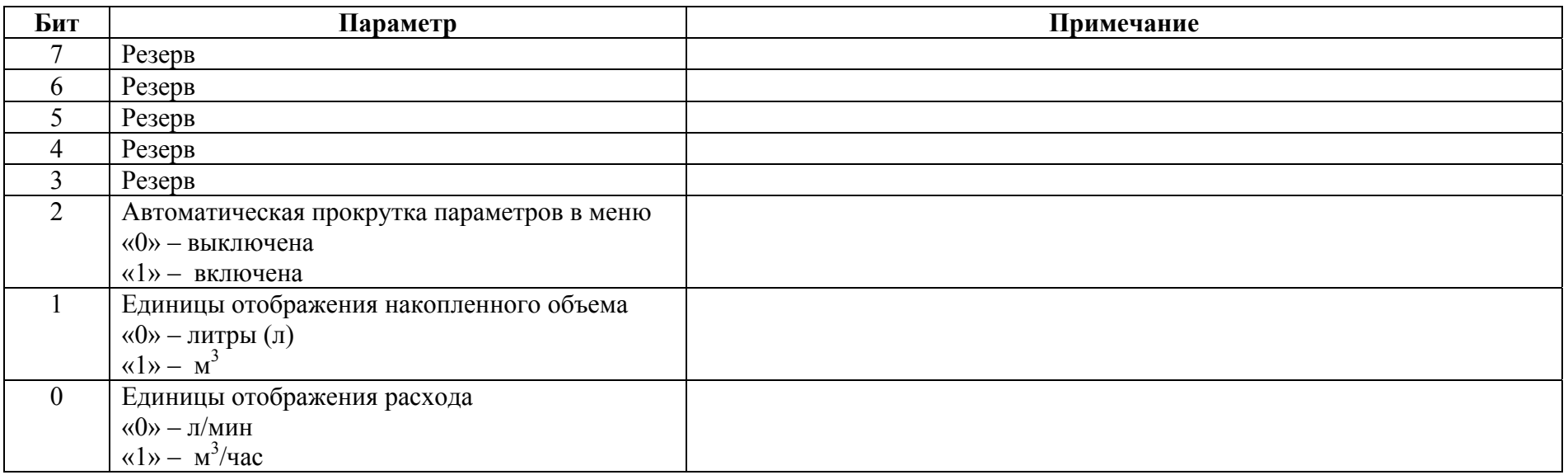

## **Приложение 4**

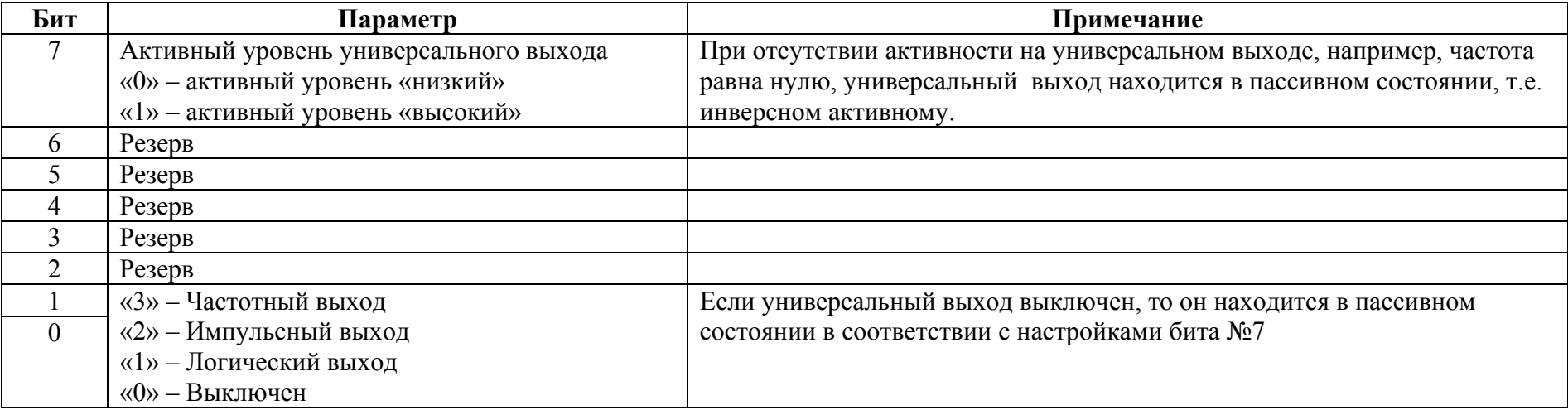

#### **Связь универсального выхода**

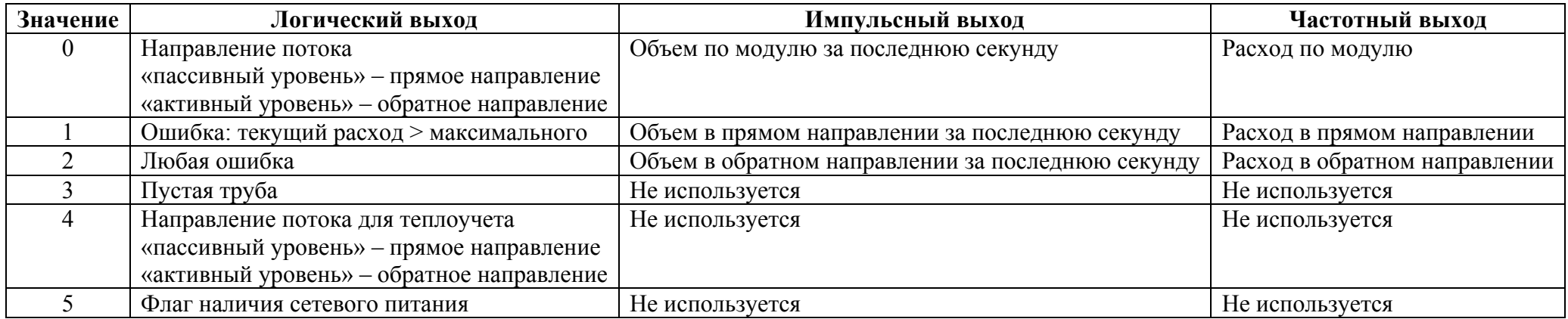

## **Приложение 6**

#### **Регистр ошибок работы прибора**

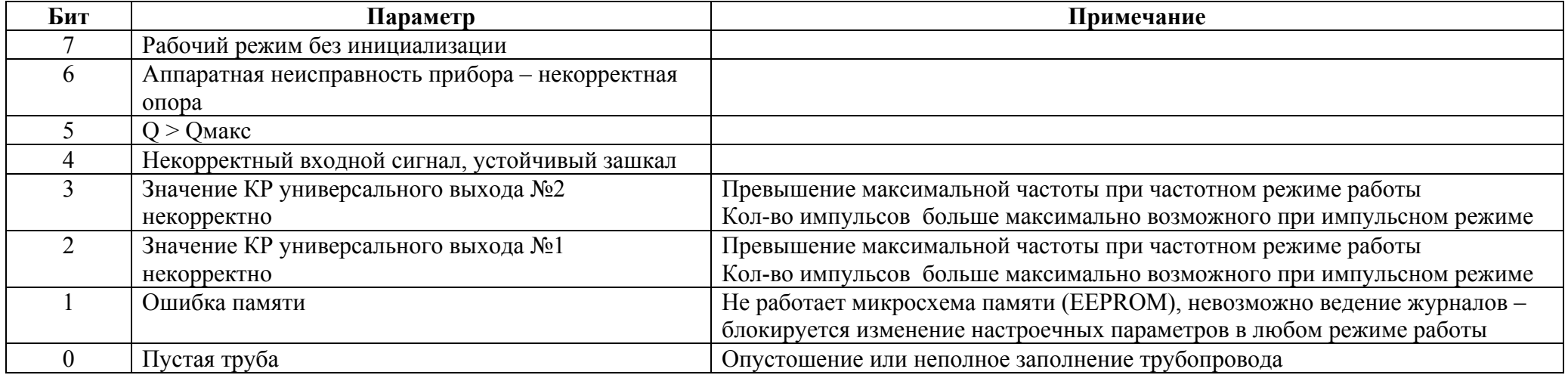

**Слово-состояние прибора, все это для совместимости <sup>с</sup> предыдущими модификациями данного прибора**

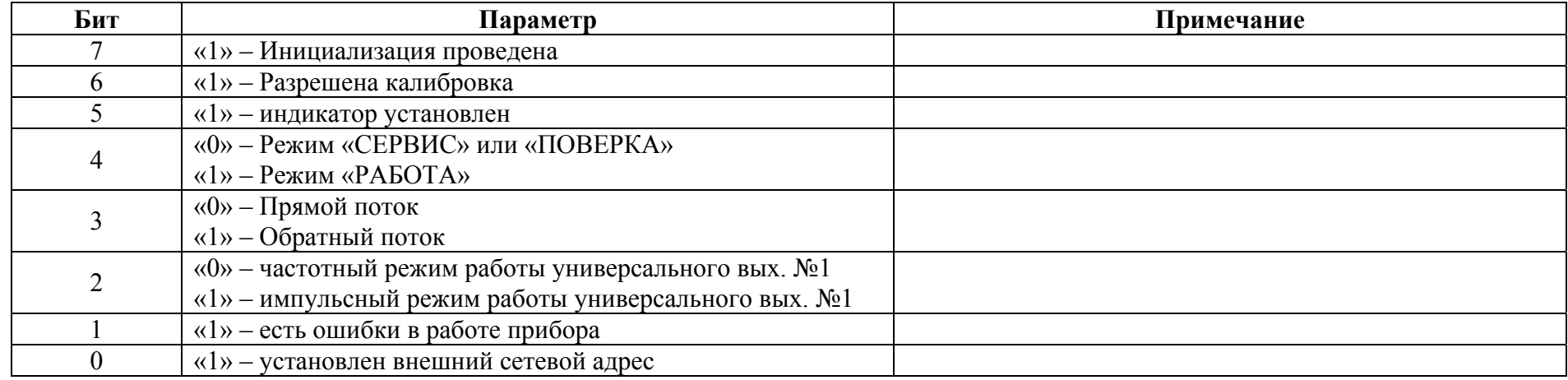

### **Приложение 8**

#### **Регистр системных команд**

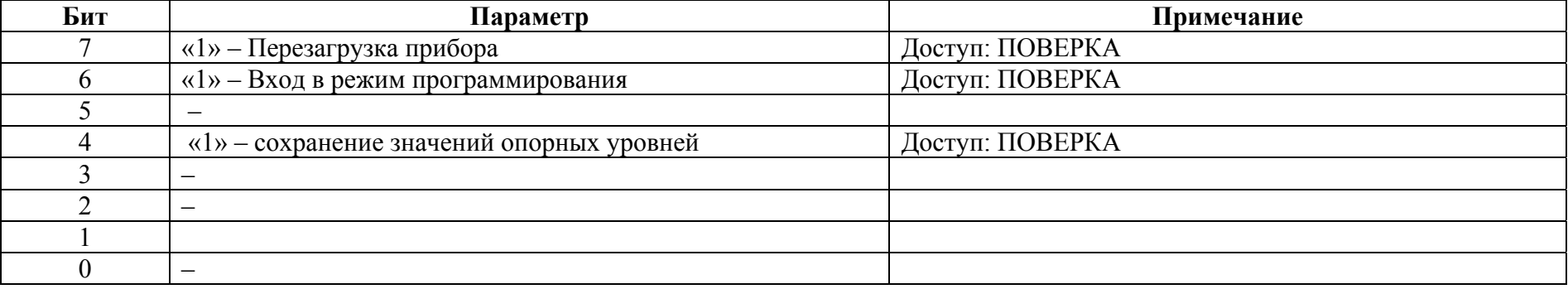

#### **Режим работы UART**

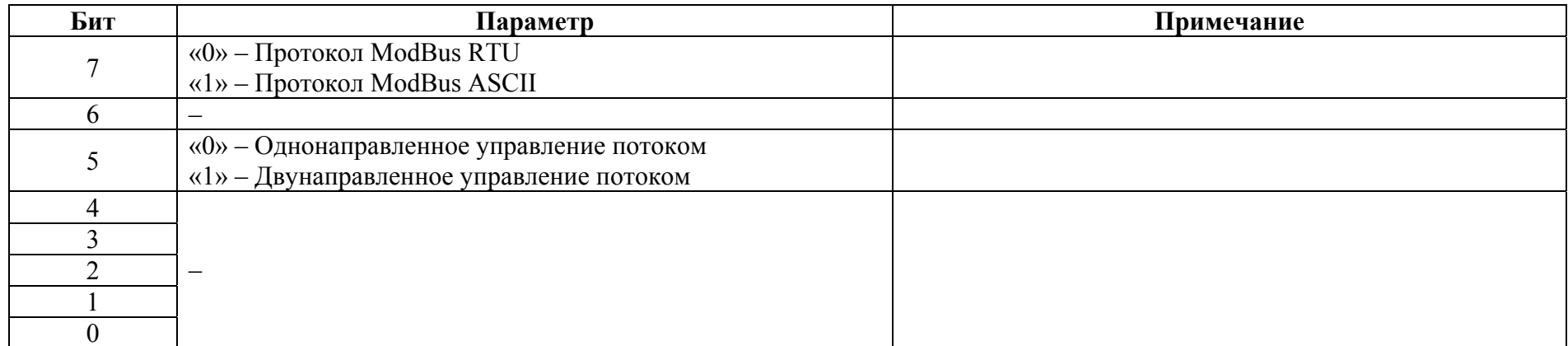

### **Приложение 10**

#### **Дополнительный регистр ошибок работы прибора**

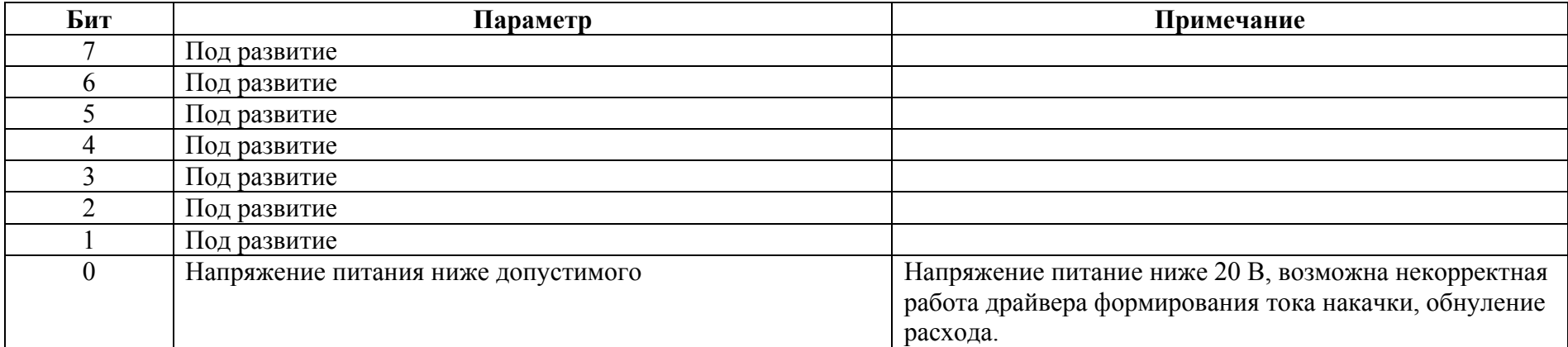